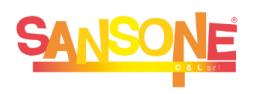

 $\mathbb{F}$ 

## **SANSONE** COME FARE PER…

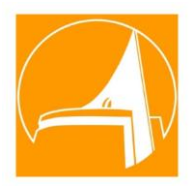

## **… STAMPARE MODULO ISCRIZIONE ORATORIO ESTIVO** Da pc o smartphone all'indirizzo **https://sansone.clsoft.it**

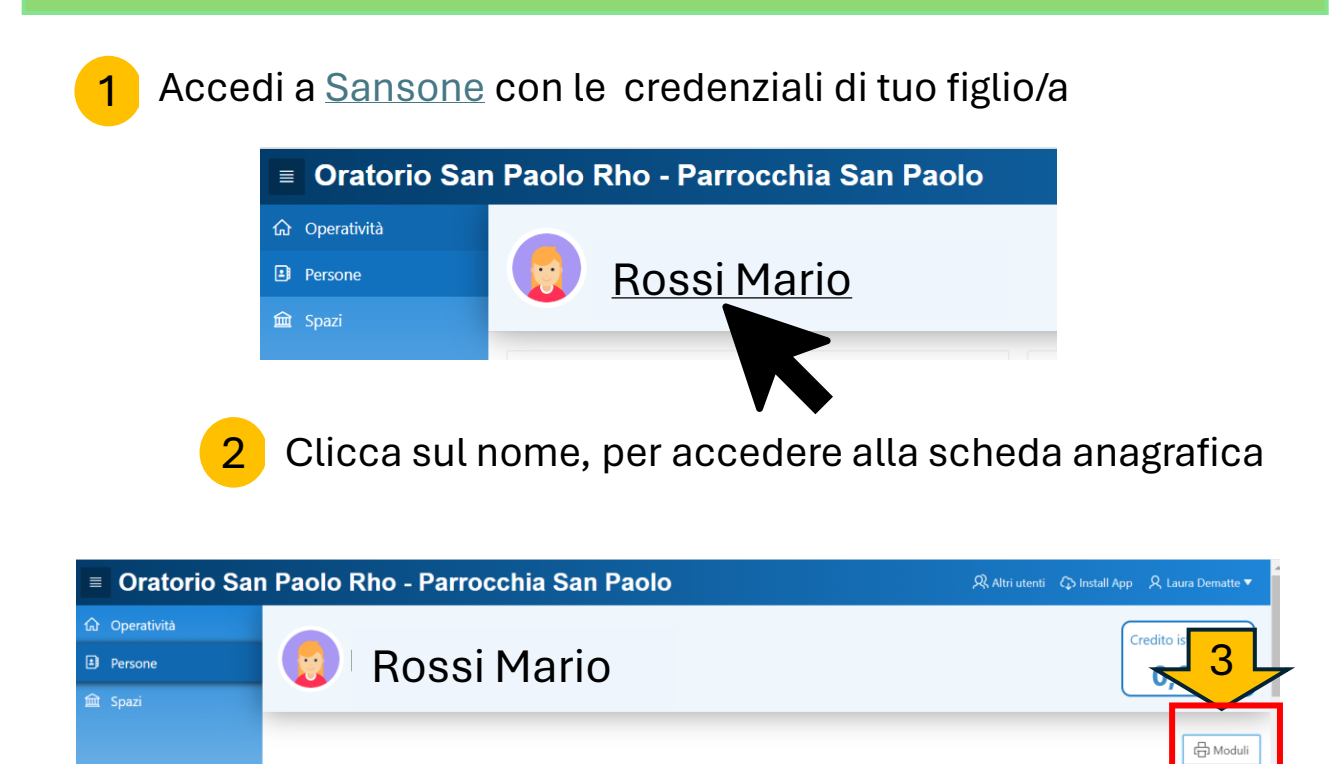

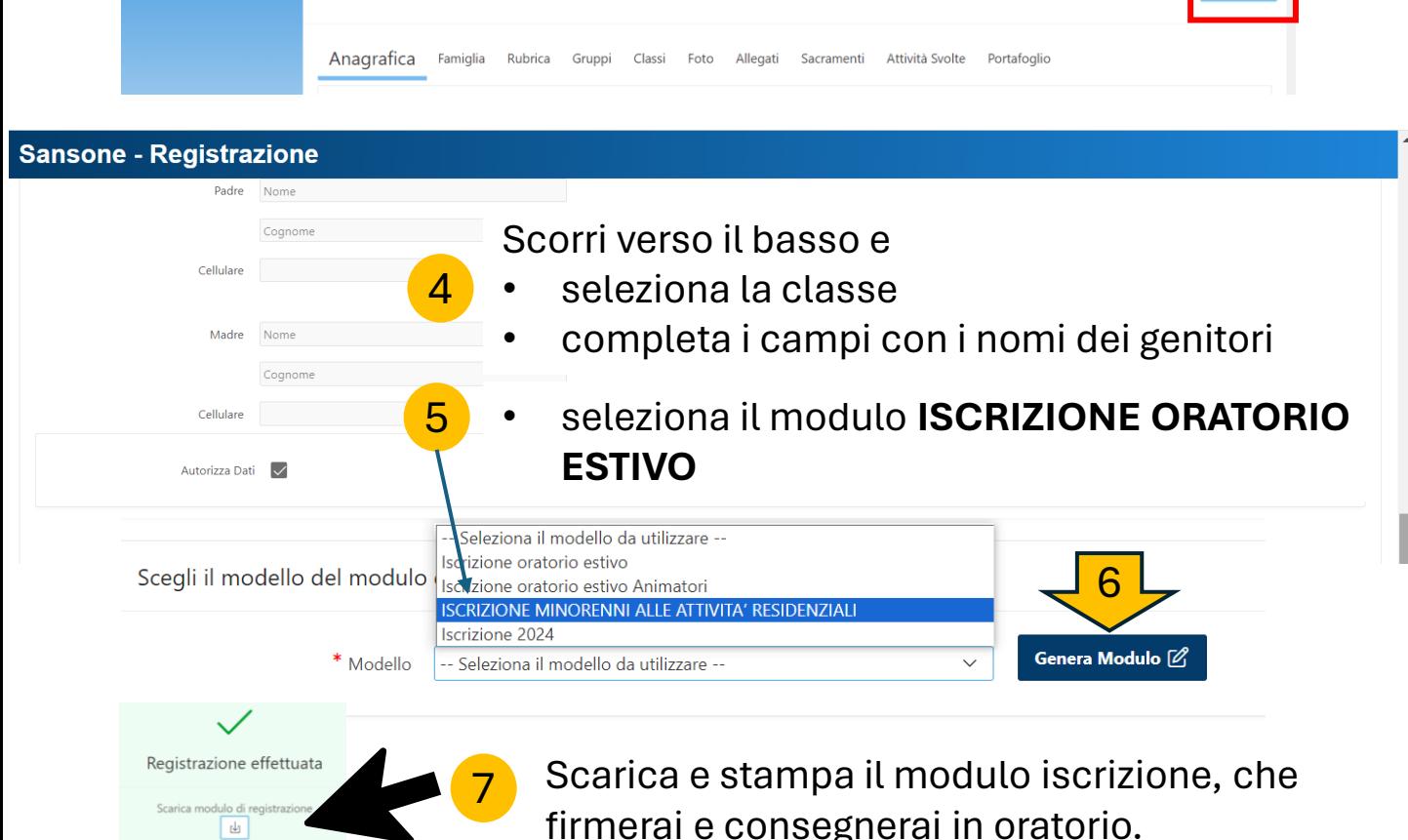